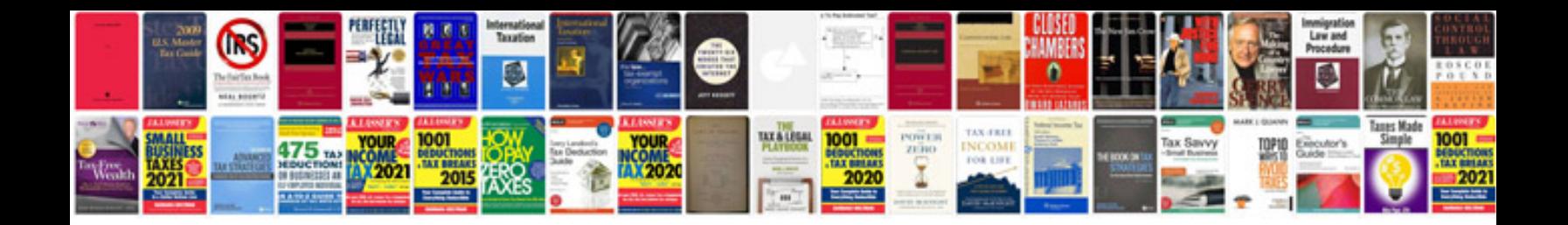

**2.0 tsi timing marks**

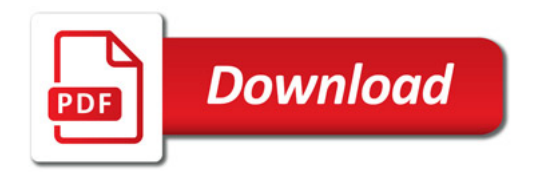

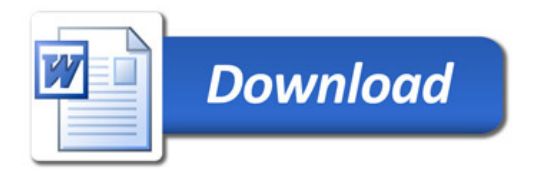